# **D2\_ArchValue**

# Accessing historical values - D2\_ArchValue function

Access to historical values of D2000 system is allowed by the function **D2\_ArchValue**.

### **Declaration D2** ArchValue

т

(target, archObjeName, bt, et, step, attribute, refresh)

#### **Parameters**

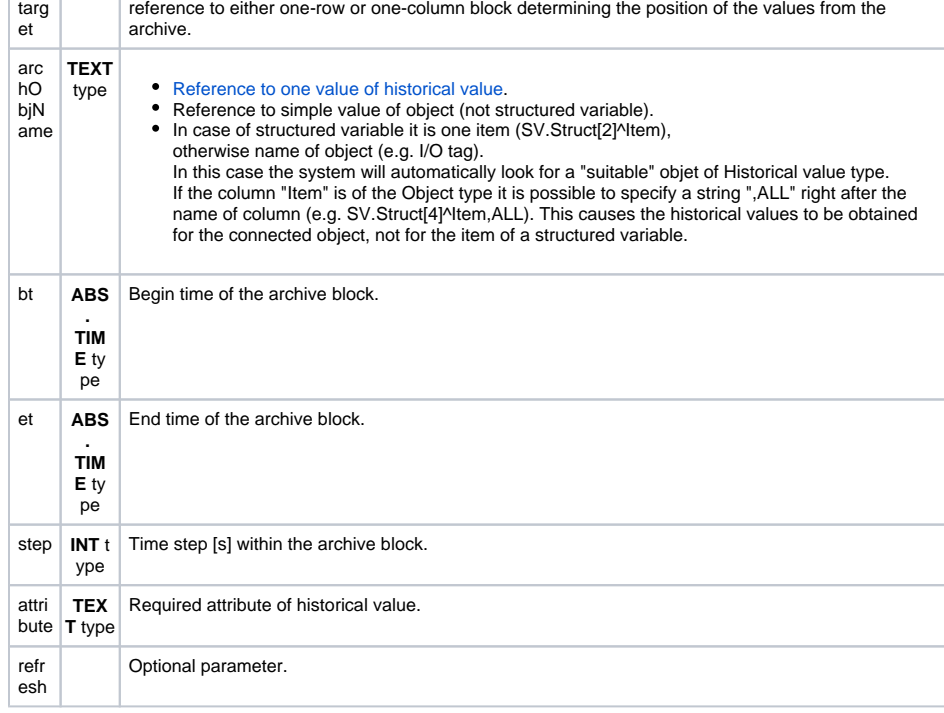

**Description** The function returns required attribute of the historical value (the parameter attribute - see the function [D2](https://doc.ipesoft.com/display/D2DOCV12EN/Accessing+Current+Object+Values) [\\_GetValue](https://doc.ipesoft.com/display/D2DOCV12EN/Accessing+Current+Object+Values)) of the given historical value defined by the parameter archObjName. The parameters bt and et defines the time interval of the archive block and the parameter step defines oversampling the values in the archive.

The parameter refresh - see the function [D2\\_GetValue](https://doc.ipesoft.com/display/D2DOCV12EN/Accessing+Current+Object+Values).

Time of a value from the archive is defined by the relative position of the cell containing the function call and the block, to which the parameter target is referred.

Block must be either [one-row](#page-0-0) or [one-column](#page-1-0).

## <span id="page-0-0"></span>**One-row block**

**One-row block** (can contain several columns) specifies the cells, where you can place the function **D2\_ArchValue** as a rectangle bounded from above. Correct and incorrect positions of cells is shown in the figure below (the functions contains the parameter target only):

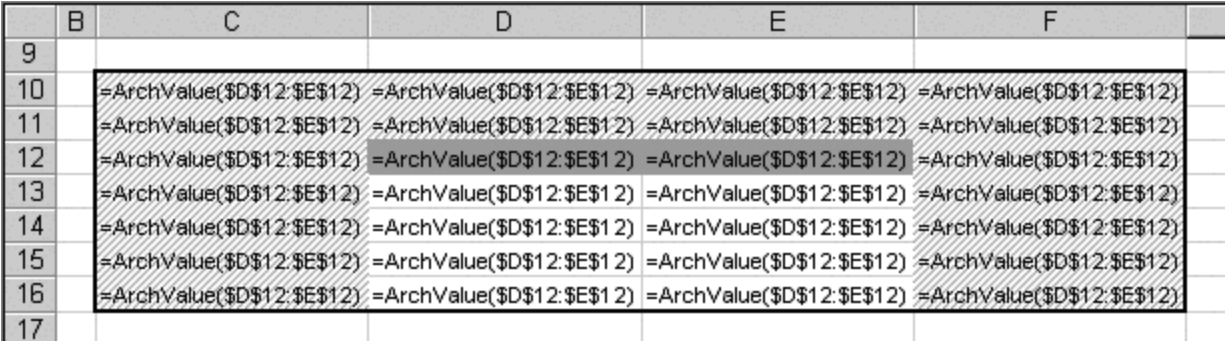

The cells C10, C11, C12, …, D10, D11, E10, E11, F10, F11, F12, … are misplaced and the cells D12, D13, …, E12, E13, … are placed correctly in regard of the block D12:E12 (the target). The character \$ in the reference ensures, that that the reference is absolute one (not relative one) and it can't be changed by copying cells.

Defining a time interval (the parameters bt and et) and a step (the parameter step) we can get a sequence of archive values arranged by time in ascending order. This allows us to number individual values in ascending order (by time) from 1. Dependence between the position of the function **D2\_ ArchValue** (cell position) and the number (index) of an archive value is shown in the following figure:

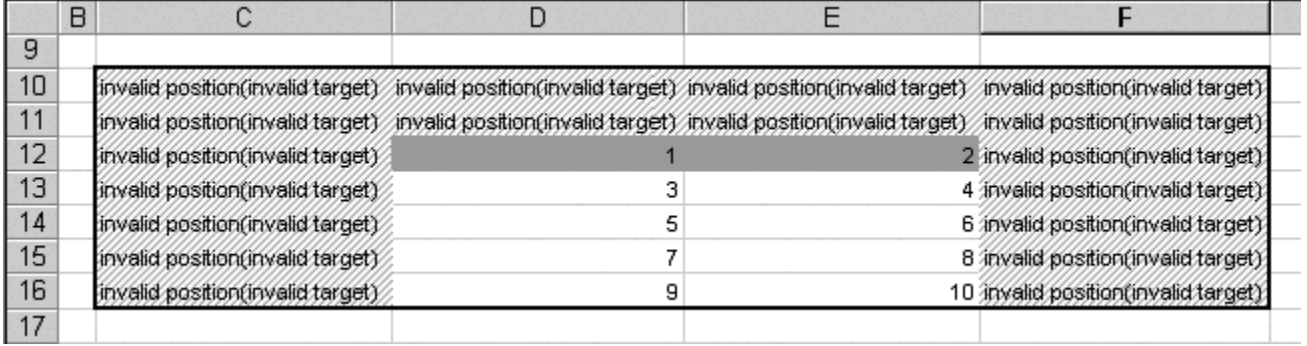

The value of the cells, which are misplaced, is invalid position (invalid target). Correctly placed cells contains the number of a value (index), which will be actually displayed. In one-row blocks, the cells are numbered from 1 (the cell placed in the corner left top of the block Target) from left to right in rows.

### **Example:**

The parameters of the archive blocks are: BT = 10:00:00 1.1.2000 ET = 12:00:00 1.1.2000  $STEP = 30*60 = 1800$  (1/2 hour)

Times of individual values are:

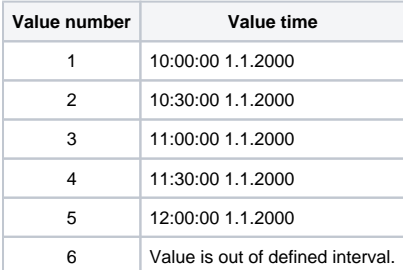

The return value of the values, which are out of required interval, is the error: #Value, or the value of the cell named **SUPP\_NO\_ARCH\_DATA** if exists (see the topic [Predefined cells](https://doc.ipesoft.com/display/D2DOCV12EN/Predefined+Cells)).

## <span id="page-1-0"></span>**One-column block**

**One-column block** (can contain several rows) specifies the cells, where you can place the function **D2\_ArchValue** as a rectangle bounded from the left. Correct and incorrect positions of cells is shown in the figure below (the functions contains the parameter target only):

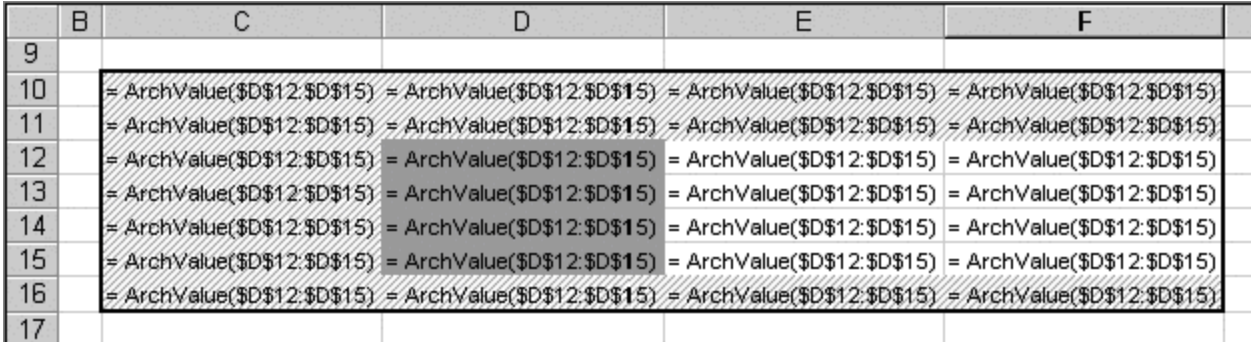

The cells C10, D10, D10, …, C11, D11, E11, …, C12, C13, C14, C15, C16, D16, E16, … are misplaced and the cells D12, E12, …, D13, E13, …, D15, E15, ... are placed correctly in regard of the block D12:D15 (Target).

Dependence between the position of the function **D2\_ArchValue** (cell position) and the number (index) of an archive value is shown in the following figure:

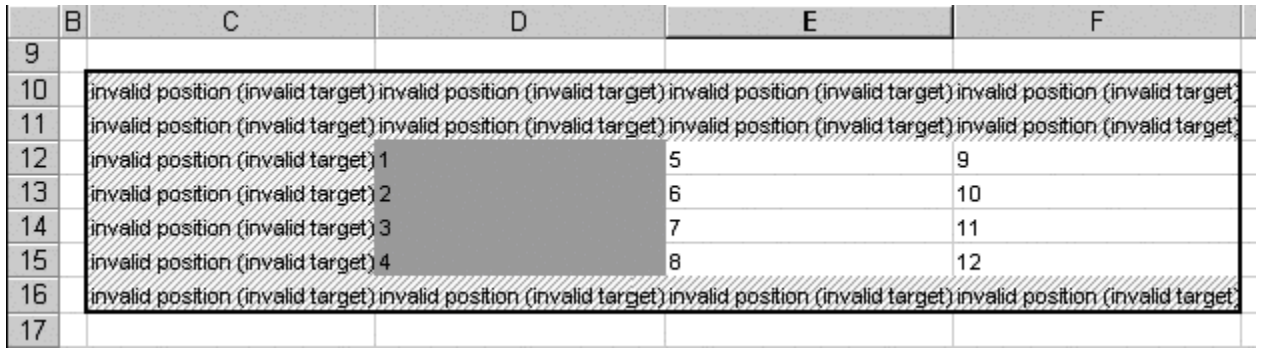